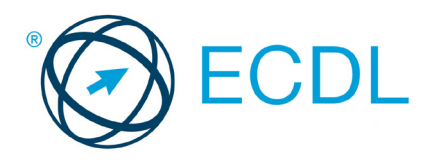

**SURALABUS SYLLABUS**

# MODULO ECDL **ADVANCED SPREADSHEETS**

Syllabus 3.0

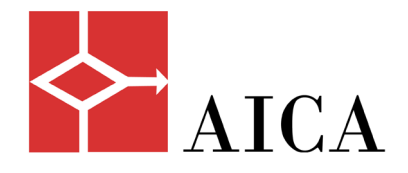

## **Scopo**

Questo documento presenta il syllabus di *ECDL Advanced Spreadsheet – Fogli elettronici – Livello avanzato*. Il syllabus descrive, attraverso i risultati del processo di apprendimento, la conoscenza e le capacità di un candidato. Il syllabus fornisce inoltre le basi per il test teorico e pratico relativo a questo modulo.

## **Nota del traduttore**

La versione ufficiale in lingua inglese del Syllabus ECDL Advanced Spreadsheet Versione 3.0 è quella pubblicata sul sito web della Fondazione ECDL che si trova all'indirizzo **www.ecdl.org**. La presente versione italiana è stata tradotta a cura di AICA e rilasciata nell'anno 2018.

Tanto la natura "definitoria" del testo, quanto la sua forma schematica costituiscono ostacoli di fronte ai quali è necessario trovare qualche compromesso; pur cercando di rendere al meglio in lingua italiana i concetti espressi nell'originale inglese, in alcuni casi sono evidenti i limiti derivanti dall'uso di un solo vocabolo per tradurre una parola inglese. Tale limite è particolarmente riduttivo per i verbi che dovrebbero identificare con maggiore esattezza i requisiti di conoscenza o competenza: moltissime voci contengono verbi come *understand*, *know*, *know about*, che sono stati solitamente tradotti con "comprendere", "conoscere", "sapere", ma che potrebbero valere anche per "capire", "intendere", "definire", "riconoscere", "essere a conoscenza" ...

Per alcuni vocaboli tecnici è inoltre invalso nella lingua l'uso del termine inglese (es. *hardware*, *software*), e in molti casi – pur cercando di non assecondare oltre misura questa tendenza – si è ritenuto più efficace attenersi al vocabolo originale o riportarlo tra parentesi per maggior chiarezza. Si invitano i lettori che abbiano particolari esigenze di analisi approfondita dei contenuti a fare riferimento anche alla versione inglese di cui si è detto sopra.

## **Limitazione di responsabilità**

 $\overline{a}$ 

Benché la Fondazione ECDL abbia messo ogni cura nella preparazione di questa pubblicazione, la Fondazione ECDL non fornisce alcuna garanzia come editore riguardo la completezza delle informazioni contenute, né potrà essere considerata responsabile per eventuali errori, omissioni, inaccuratezze, perdite o danni eventualmente arrecati a causa di tali informazioni, ovvero istruzioni ovvero consigli contenuti nella pubblicazione. Le informazioni contenute in questa pubblicazione non possono essere riprodotte né nella loro interezza né parzialmente senza il permesso e il riconoscimento ufficiale da parte della Fondazione ECDL. La Fondazione ECDL può effettuare modifiche a propria discrezione e in qualsiasi momento senza darne notifica.

## **Copyright © 2018 The ECDL Foundation Ltd.**

Tutti i diritti riservati. Questa pubblicazione non può essere riprodotta in alcuna forma se non dietro consenso della Fondazione ECDL<sup>1</sup>. Le richieste di riproduzione di questo materiale devono essere inviate all'editore.

<sup>1</sup> Tutti i riferimenti alla Fondazione ECDL riguardano la European Computer Driving Licence Foundation Ltd.

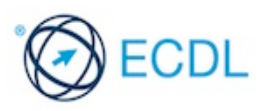

#### **Advanced Spreadsheet**

Il presente modulo *ECDL Advanced Spreadsheet – Fogli elettronici – Livello avanzato* definisce le competenze avanzate necessarie per preparare rapporti complessi, eseguire complessi calcoli matematici e statistici e migliorare la produttività utilizzando un'applicazione di foglio elettronico.

#### **Scopi del modulo**

Il candidato che ha superato il test è in grado di:

- Applicare opzioni di formattazione avanzate quali formattazione condizionale e formattazione numerica personalizzata, oltre a gestire fogli di lavoro.
- Usare funzioni quali quelle associate a operazioni logiche, statistiche, finanziarie e matematiche.
- Creare grafici e applicare formattazione avanzata ai grafici.
- Lavorare con tabelle ed elenchi per analizzare, filtrare e ordinare i dati. Creare ed usare scenari.
- Validare e controllare i dati dei fogli elettronici.
- Migliorare la produttività lavorando con intervalli di celle denominati e macro.
- Usare funzioni di collegamento, incorporamento e importazione per integrare dei dati.
- Confrontare e unire fogli elettronici. Applicare funzioni di sicurezza ai fogli elettronici.

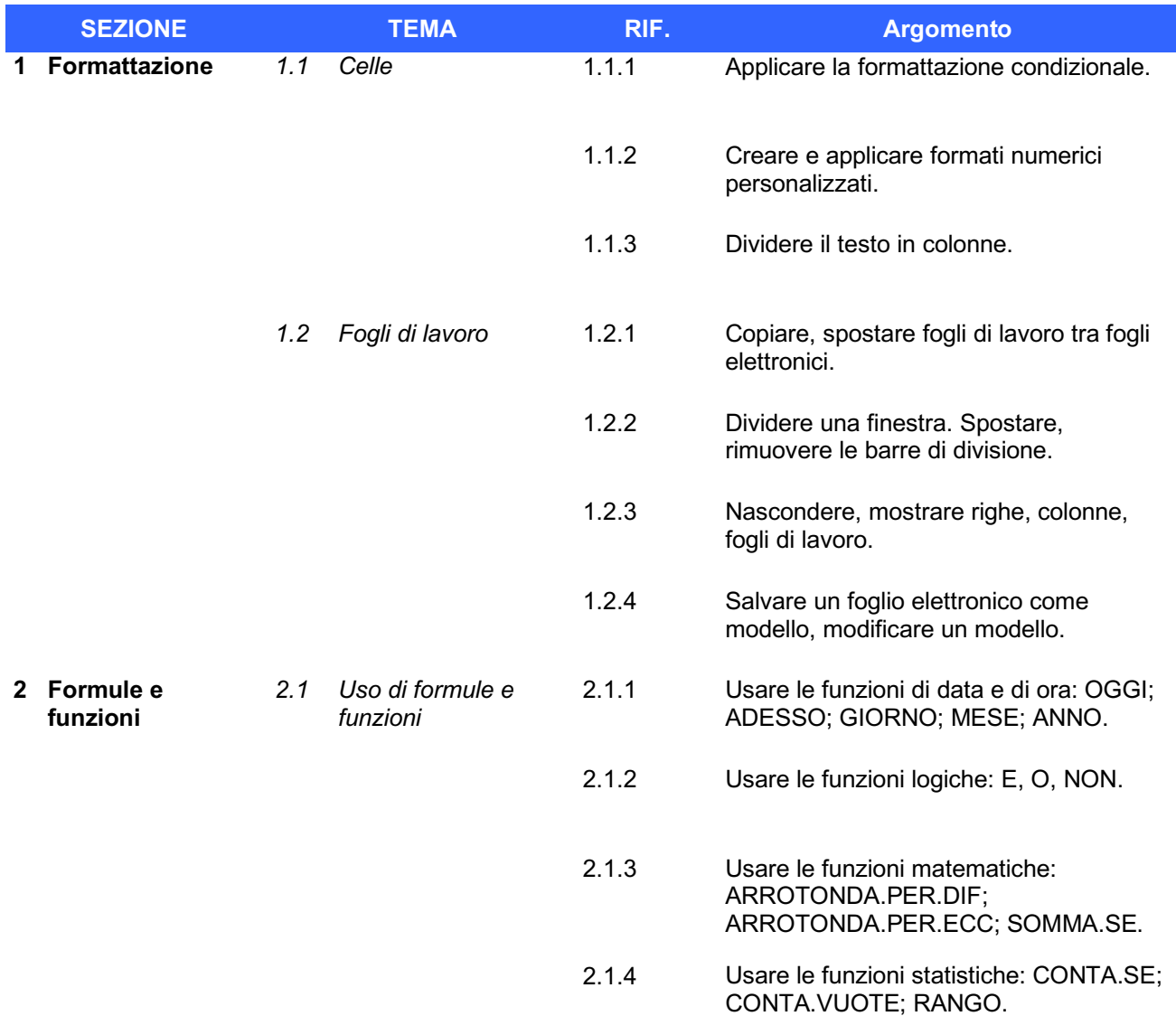

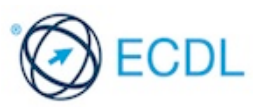

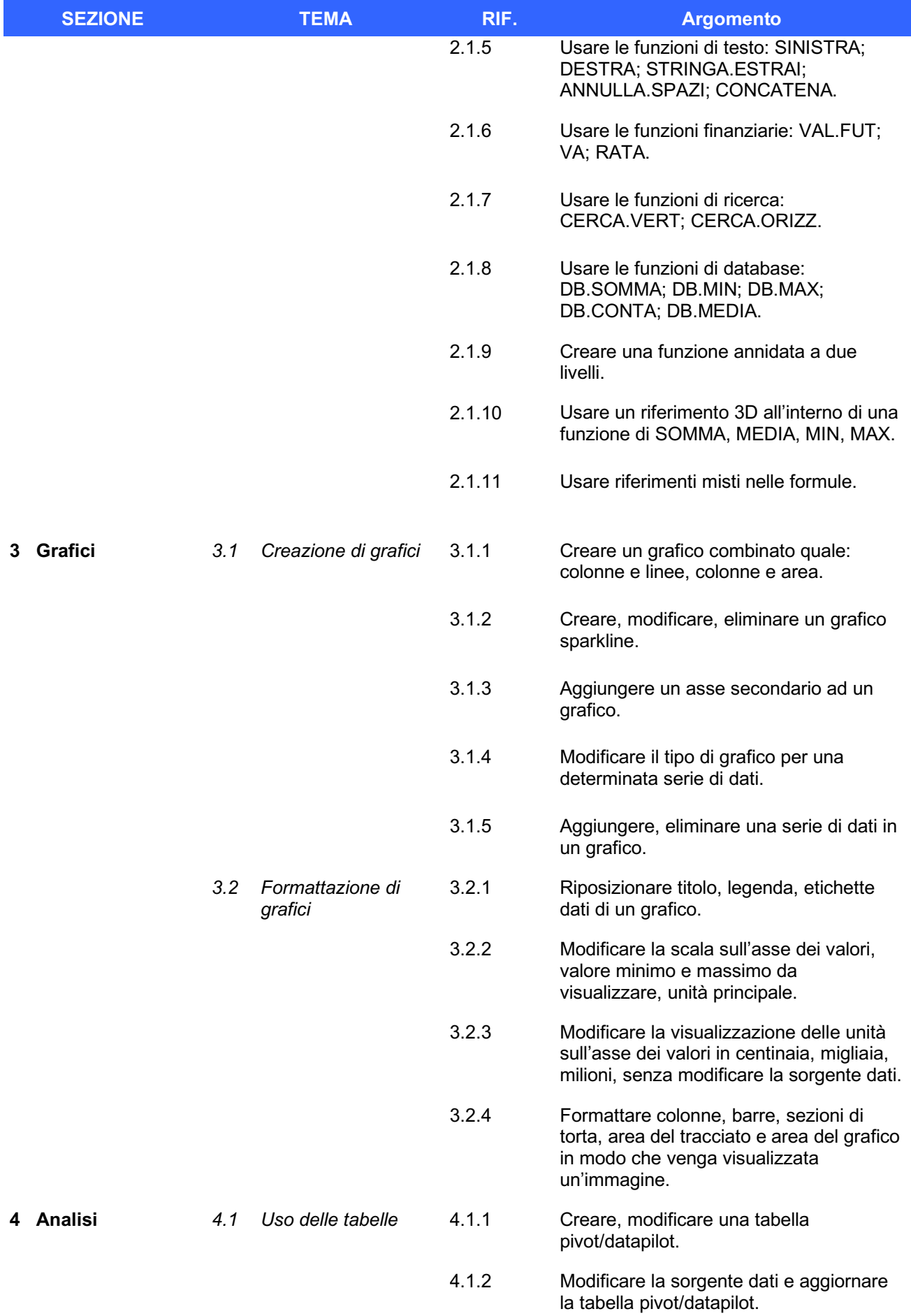

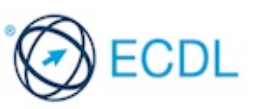

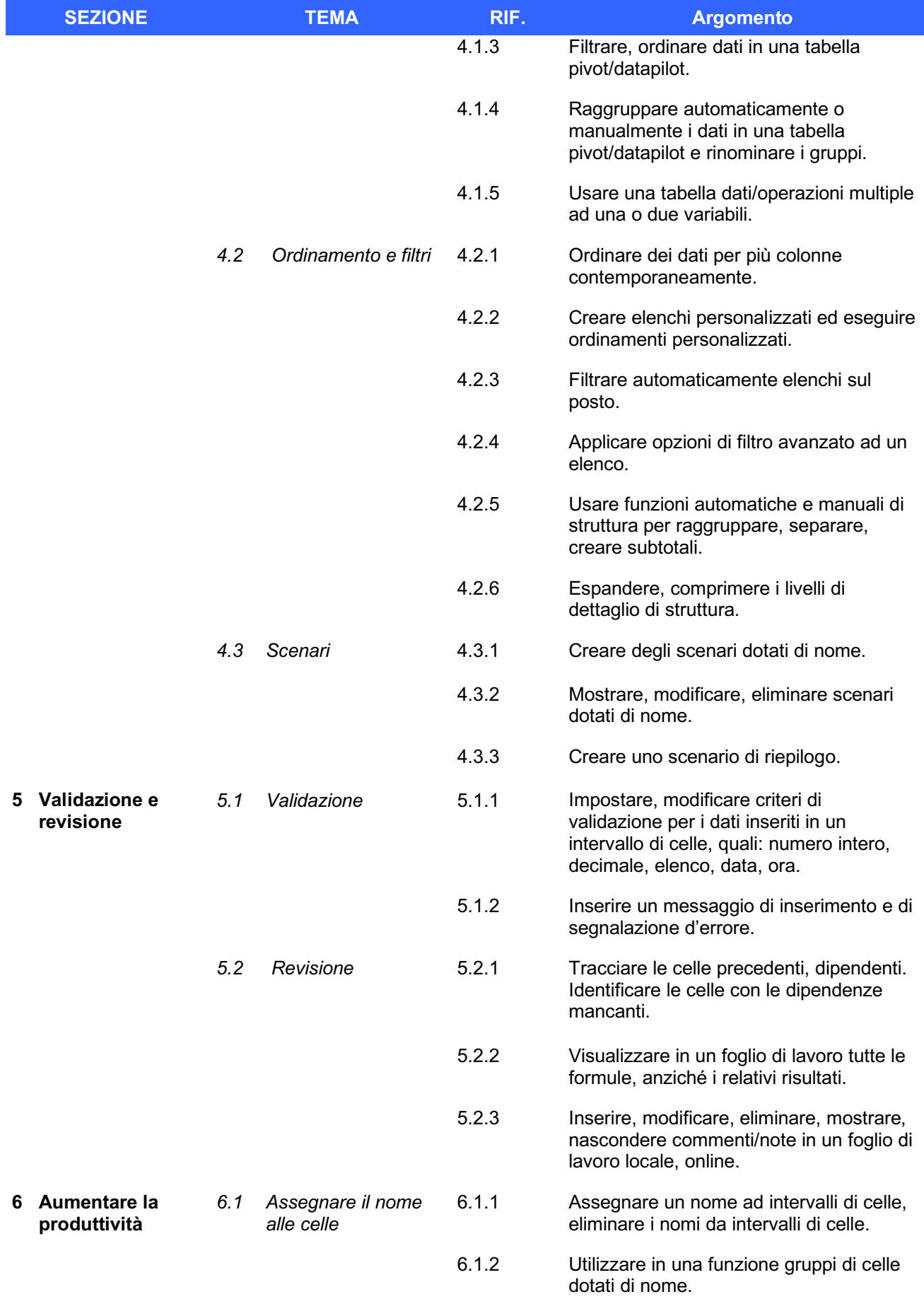

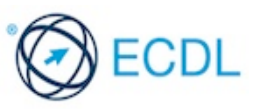

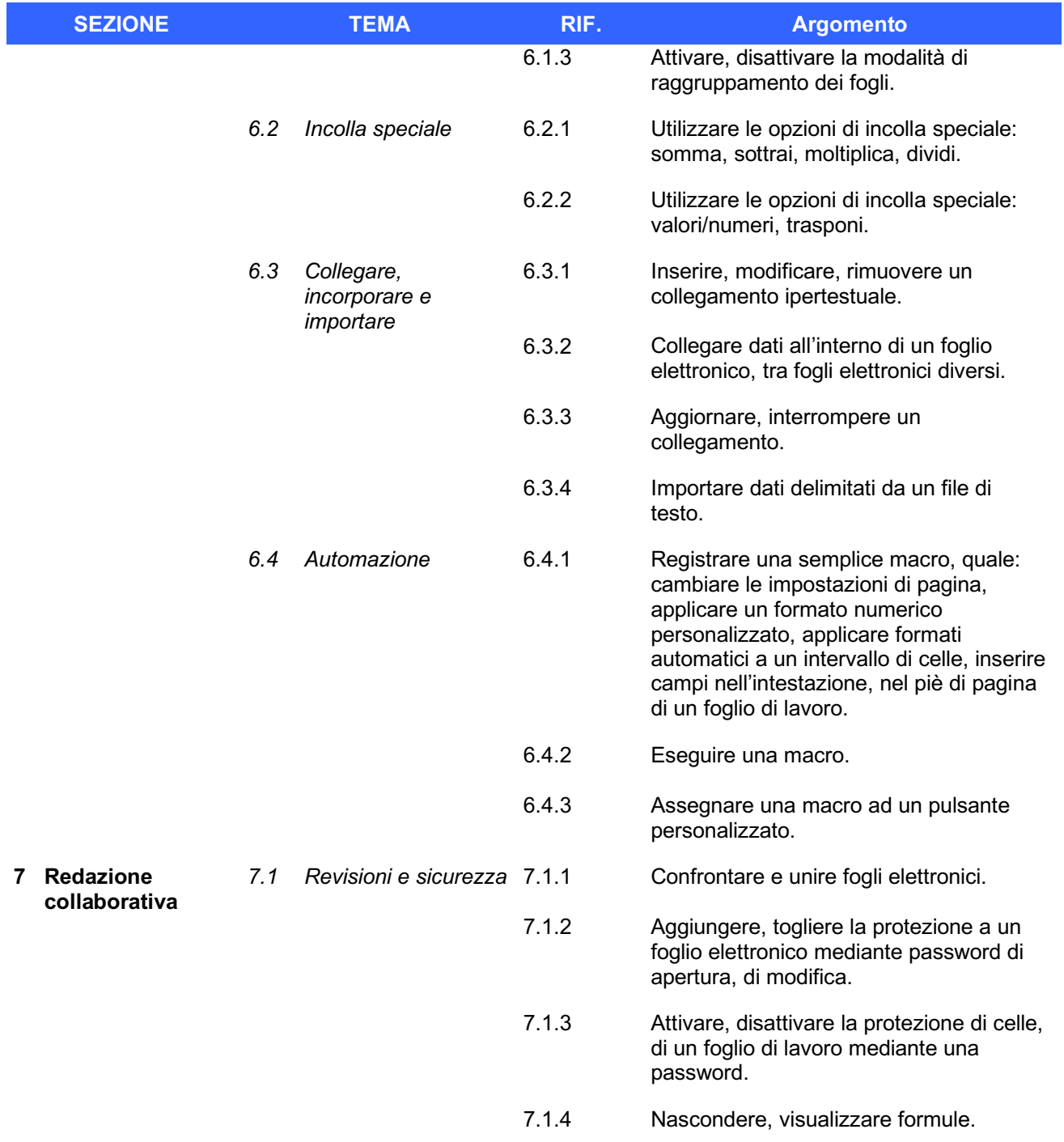

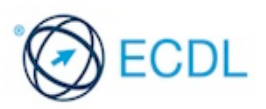